## 記錄軌跡 APP: NIKE RUN CLUB 安装說明(安卓版)

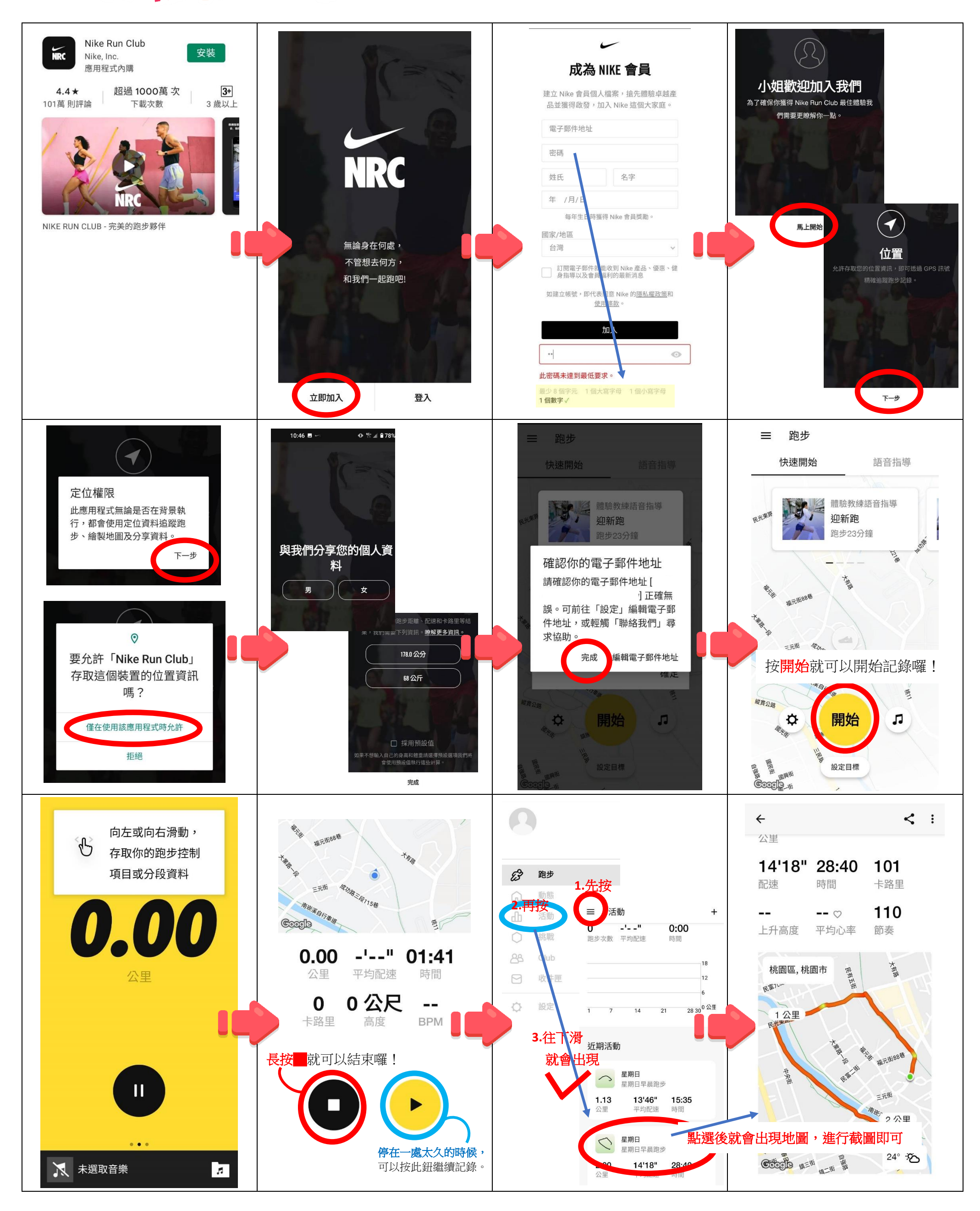

票案愛心

を福趣GO購